## **Foreman - Bug #21181**

# **passenger error after upgrading foreman**

10/03/2017 10:34 AM - Bhanu Prasad Ganguru

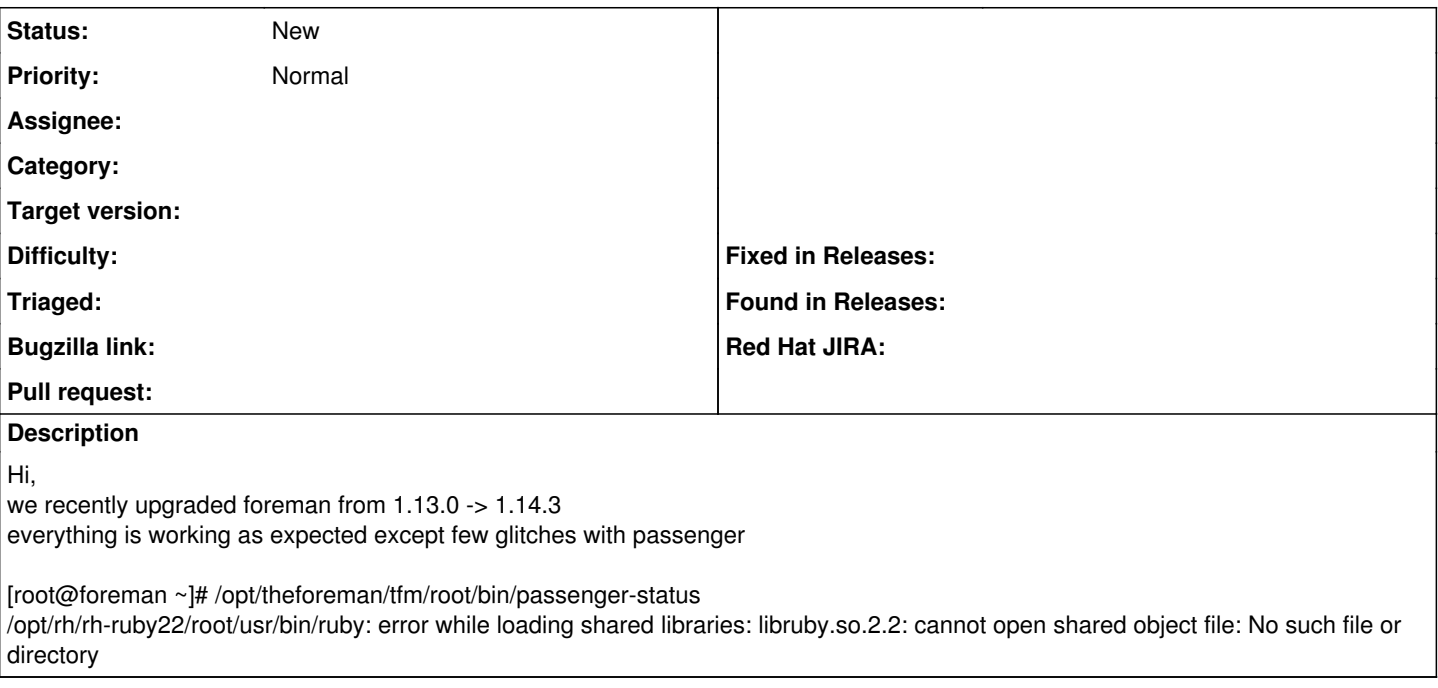

### **History**

#### **#1 - 10/03/2017 11:39 AM - Ivan Necas**

Is this box managed by installer? Was the foreman-installer run after the upgrade?

### **#2 - 10/04/2017 11:36 AM - Bhanu Prasad Ganguru**

No, we're not using foreman-installer

I updated foreman and plugins repo to pull rpms from 1.14 and ran the following command

yum upgrade tfm\\* ruby\\* foreman\\*

and ran some rake commands as recommended in foreman upgrade guide

Bhanu